1 2 3 4 5 6 7 8 9 10 11 12 13 14 15 16 17 18 19 20 21

v1.4 (2022/06/19)

Tibor Tómács <tomacs.tibor@uni-eszterhazy.hu>

<u> Augustus parast</u> गागाग 0 cm 1 2 3 4 5 6 7 8 9 10 11 12 13 14 15 16

# **1 Introduction**

The fgruler is an abbreviation for the *foreground ruler*. This package draws horizontal and vertical rulers on the foreground of every (or a given) page at absolute position. In this way, you can check the page layout dimensions.

Besides, you can draw various rulers in the text, too.

The fgruler package requires the services of the following packages: kvoptions, etoolbox, xcolor, graphicx, eso-pic.

## **2 Loading package**

Load the package with

\usepackage[⟨*options*⟩]{fgruler}

or

 $-1$ 

cm

 $-2$ 

- 3

4

= ร

 $= 6$ 

 $= 7$ 

8

 $-9$ 

 $-10$ 

 $-11$ 

 $-12$ 

 $-13$ 

 $-14$ 

 $-15$ 

 $\geq 16$ 

 $-17$ 

 $-18$ 

 $-19$ 

 $-20$ 

 $-21$ 

 $-22$ 

 $-23$ 

- 24

 $-25$ 

 $-26$ 

 $-27$ 

 $-28$ 

 $-29$ 

\usepackage{fgruler} \setfgruler{⟨*options*⟩}

The **\setfgruler** command is usable in the document environment, too.

# <span id="page-0-0"></span>**3 Options**

By default, the fgruler package draws a square ruler on the foreground of every page. The following package options set the parameters of these rulers.

unit=⟨*unit*⟩

Ruler unit. The ⟨*unit*⟩ legal values:

- cm Metric ruler (centimeter). Default value.
- in English ruler (inch).

type=⟨*type name*⟩

Origin, directions and lengths of the ruler. The ⟨*type name*⟩ legal values:

- upperleft Default value. Origin: upper left corner of the paper. Directions: down and right. Lengths: paper sizes. See [7.1](#page-7-0) example.
- upperright Origin: upper right corner of the paper. Directions: down and left. Lengths: paper sizes. See [7.3](#page-9-0) example.
- lowerleft Origin: lower left corner of the paper. Directions: up and right. Lengths: paper sizes. See [7.4](#page-10-0) example.
- lowerright Origin: lower right corner of the paper. Directions: up and left. Lengths: paper sizes. See [7.5](#page-11-0) example.
- upperleftT Origin: upper left corner of the text area. Directions: down and right. Lengths: text area sizes. See [7.12](#page-18-0) example.
- upperrightT Origin: upper right corner of the text area. Directions: down and left. Lengths: text area sizes. See [7.13](#page-19-0) example.
- lowerleftT Origin: lower left corner of the text area. Directions: up and right. Lengths: text area sizes. See [7.14](#page-20-0) example.
- lowerrightT Origin: lower right corner of the text area. Directions: up and left. Lengths: text area sizes. See [7.15](#page-21-0) example.
- alledges There are rulers on all edges of the paper. Top ruler origin: upper left corner of the paper (direction: right). Bottom ruler origin: lower left corner of the paper (direction: right). Left ruler origin: upper left corner of the paper (direction: down). Right ruler origin: upper right corner of the paper (direction: down). Lengths: paper sizes. See [7.10](#page-16-0) example.
- alledges\* It is similar to alledges option, but bottom ruler origin is lower right corner of the paper (direction: left), and left ruler origin is lower left corner of the paper (direction: up). See [7.11](#page-17-0) example.
- alledgesT It is similar to alledges option, but on the edges of the text area. See [7.16](#page-22-0) example.
- alledgesT\* It is similar to alledges\* option, but on the edges of the text area. See [7.17](#page-23-0) example.

none Not drawing ruler.

user Each ⟨*unit*⟩–⟨*type name*⟩ pair activates an \fgrulertype{⟨*unit*⟩}{⟨*type name*⟩} command. After \fgrulerdefuser⟨*unit*⟩{⟨*code*⟩} the expansion of \fgrulertype{⟨*unit*⟩}{user} is ⟨*code*⟩, which determines the effect of this option. See [7.18–](#page-24-0)[7.23](#page-29-0) examples.

#### hshift=⟨*length*⟩

Horizontal shift of the ruler, if the ⟨*type name*⟩ is upperleft, lowerleft, upperright, or lowerright. The shift direction is right, if the ⟨*type name*⟩ is upperleft or lowerleft. The shift direction is left, if the ⟨*type name*⟩ is upperright or lowerright. Default: hshift=0cm. See [7.6](#page-12-0)[–7.9](#page-15-0) examples.

#### vshift=⟨*length*⟩

Vertical shift of the ruler, if the ⟨*type name*⟩ is upperleft, lowerleft, upperright, or lowerright. The shift direction is down, if the ⟨*type name*⟩ is upperleft or upperright. The shift direction is up, if the ⟨*type name*⟩ is lowerleft or lowerright. Default: vshift=0cm. See [7.6](#page-12-0)[–7.9](#page-15-0) examples.

#### color=⟨*color name*⟩

Ruler color (see xcolor package). Default: color=black. See [7.2](#page-8-0) example.

#### numsep=⟨*length*⟩

Separation between number and ruler. Default: numsep=3pt.

#### markthick=⟨*length*⟩

Mark thickness. Default: markthick=0.4pt.

#### marklength=⟨*length*⟩

Mark length at integer units (see the red marks): 1 2 30 Default: marklength=2mm. See the length of the other marks in Section [6.](#page-4-0)

#### numfont=⟨*font type*⟩

Number font type. Default: numfont=\scriptsize\sffamily. You can use this option only in \setfgruler command.

#### showframe or showframe=true

It draws visible frames for the text and margin area, and lines for the head and foot. Their color and thickness are determined by the color and the markthick options. See [7.2](#page-8-0) example.

#### showframe=false

It deactivates the showframe option.

#### nonefgrulers

It kills all of the rulers on the foreground, including also those, which are generated by \fgruler (see Section [4\)](#page-2-0). But the rulers, which were drawn by \ruler and \squareruler (see Section [5\)](#page-2-1), do not disappear. Furthermore it deactivates the showframe option, too. In this case the fgruler package does not load the eso-pic package. This option works only in preamble.

It is recommended to use in two cases:

- •To draw rulers only in text, there is no need for the checking function.
- •To halt the checking function temporarily.

The type=none is not identical with nonefgrulers option. The differences:

- •type=none does not kill the \fgruler command and the showframe option.
- •type=none is alterable in any point of the document.
- •type=none works in document environment, too.
- The fgruler package loads the eso-pic package, if you use the type=none option without nonefgrulers.

### <span id="page-2-0"></span>**4 Drawing square rulers on the foreground of a given page**

#### \fgruler[⟨*unit*⟩]{⟨*type name*⟩}{⟨*hshift*⟩}{⟨*vshift*⟩}

It draws a square ruler on the foreground of that page, where this command is expanded. You can use more \fgruler commands in the same page.

The package options (see Section [3\)](#page-0-0) also work on this command, except for unit, type, hshift and vshift, since these are the parameters of the **\fgruler**.

If you use nonefgrulers option in preamble, then this command is effectless.

```
⟨unit⟩ options:
```
cm Metric ruler (centimeter). Default option. in English ruler (inch).

⟨*type name*⟩ parameters:

upperleft Origin: upper left corner. Directions: down and right. upperright Origin: upper right corner. Directions: down and left. lowerleft Origin: lower left corner. Directions: up and right. lowerright Origin: lower right corner. Directions: up and left.

- ⟨*hshift*⟩ Horizontal shift. The shift direction is right, if the ⟨*type name*⟩ is upperleft or lowerleft, otherwise it is left.
- ⟨*vshift*⟩ Vertical shift. The shift direction is down, if the ⟨*type name*⟩ is upperleft or upperright, otherwise it is up.

Example: \fgruler[in]{upperright}{1in}{2.5in}

### <span id="page-2-1"></span>**5 Drawing rulers in the text**

\ruler[⟨*unit*⟩]{⟨*type name*⟩}{⟨*length*⟩}

It draws a horizontal or a vertical ruler. The bottom of the ruler is aligned to the baseline of the surrounding text. The package options (see Section [3\)](#page-0-0) do not work on this command.

```
⟨unit⟩ options:
```
cm Metric ruler (centimeter). Default option. in English ruler (inch).

⟨*type name*⟩ parameters:

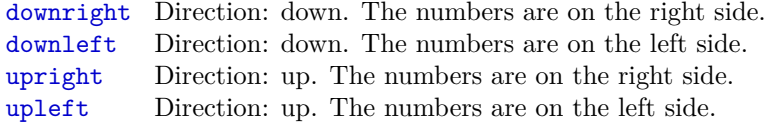

rightdown Direction: right. The numbers are on the down side. rightup Direction: right. The numbers are on the up side. leftdown Direction: left. The numbers are on the down side. leftup Direction: left. The numbers are on the up side.

⟨*length*⟩ Ruler length.

ليسلسنك سلسنا فيسلسنا فسنسبط Example:  $\text{ruler}$ {rightdown}{5cm}  $\alpha$   $\alpha$   $\beta$ 

#### \ruler\*[⟨*unit*⟩]{⟨*type name*⟩}{⟨*length*⟩}

It works like \ruler, but the top of the ruler is aligned to the baseline of the surrounding text.

Example: \ruler\*{rightdown}{5cm} 0 cm 1 2 3 4 5

\squareruler[⟨*unit*⟩]{⟨*type name*⟩}{⟨*width*⟩}{⟨*height*⟩}

It draws a square ruler. The bottom of the square ruler is aligned to the baseline of the surrounding text. The package options (see Section [3\)](#page-0-0) do not work on this command.

⟨*unit*⟩ options:

cm Metric ruler (centimeter). Default option. in English ruler (inch).

⟨*type name*⟩ parameters:

upperleft Directions: down and right. upperright Directions: down and left. lowerleft Directions: up and right. lowerright Directions: up and left.

⟨*width*⟩ Square ruler width.

⟨*height*⟩ Square ruler height.

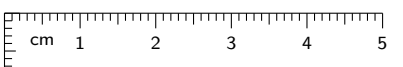

Example: \squareruler{upperleft}{5cm}{1cm}  $\overline{ }$ 

#### \squareruler\*[⟨*unit*⟩]{⟨*type name*⟩}{⟨*width*⟩}{⟨*height*⟩}

It works like \squareruler, but the top of the square ruler is aligned to the baseline of the surrounding text.

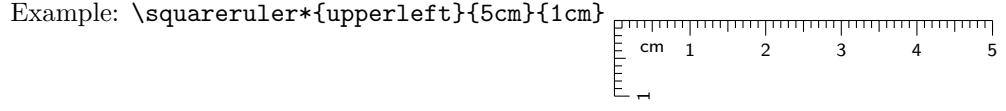

#### \rulerparams{⟨*markthick*⟩}{⟨*numfont*⟩}{⟨*color*⟩}{⟨*marklength*⟩}{⟨*numsep*⟩}

It sets the parameters of the rulers, which are drawn by \ruler or \squareruler. If an argument is empty, then that parameter will not be changed.

⟨*markthick*⟩ Mark thickness. Default: 0.4pt

⟨*numfont*⟩ Number font type. Default: \scriptsize\sffamily

⟨*color*⟩ Ruler line color. Default: black

⟨*marklength*⟩ Mark length at integer units. Default: 2mm

⟨*numsep*⟩ Separation between number and ruler. Default: 3pt

For example,  $\rangle{\}{} \red{}{} f$  changes the ruler color to red.

#### \rulerparamsfromfg

It sets the ruler parameters from the actual foreground ruler parameters.

\rulernorotatenum

By default, the numbers of the vertical rulers (which were generated by \ruler or \squareruler) are rotated by 90°. It kills this action. This command is usable only in document environment.

> 1 cm

Example: {\rulernorotatenum\ruler{upright}{1cm}} 0

#### \rulerrotatenum

After \rulernorotatenum, it reactivates the number rotating. This command is usable only in document environment.

## <span id="page-4-0"></span>**6 Additional setting commands**

The following commands can work on all of the rulers, which are drawn by fgruler package.

#### \fgrulerstartnum{⟨*num*⟩}

The  $\langle num \rangle$  is a nonnegative integer, which will be the starting number on the horizontal and vertical rulers. Default: \fgrulerstartnum{0}

6

 $\overline{ }$ 

6

 $cm<sub>6</sub>$ 6 7 8 Example: {\fgrulerstartnum{5}\squareruler{lowerleft}{3cm}{1cm}} h ا ت

#### \fgrulerstartnumh{⟨*num*⟩}

The  $\langle num \rangle$  is a nonnegative integer, which will be the starting number on the horizontal rulers. Default: \fgrulerstartnumh{0}

 $cm<sub>6</sub>$ 6 7 8 Example: {\fgrulerstartnumh{5}\squareruler{lowerleft}{3cm}{1cm}} ليبينه

#### \fgrulerstartnumv{⟨*num*⟩}

The  $\langle num \rangle$  is a nonnegative integer, which will be the starting number on the vertical rulers. Default: \fgrulerstartnumv{0}

Example: {\fgrulerstartnumv{5}\squareruler{lowerleft}{3cm}{1cm}} 1 2 3  $cm<sub>1</sub>$ 

#### \fgrulernoborderline

By default, there is a borderline on one side of the ruler. It disappears by this command.

Example: {\fgrulernoborderline\ruler{rightup}{3cm}} 1 2 30 cm

#### \fgrulerborderline

After \fgrulernoborderline, it reactivates the previous default effect.

#### \fgrulercaptioncm{⟨*caption*⟩}

Unit caption in metric ruler. Default: \fgrulercaptioncm{cm}

Example: {\fgrulercaptioncm{}\ruler{rightup}{3cm}} 1 2 30

#### \fgrulercaptionin{⟨*caption*⟩}

Unit caption in English ruler. Default: \fgrulercaptionin{inch}

#### \fgrulerdefnum{⟨*definition*⟩}

The ruler numbers are determined by the fgrulernum counter. Its current value is printed by the \thefgrulernum. Its default definition is \def\thefgrulernum{\arabic{fgrulernum}}, which is equivalent to \fgrulerdefnum{\arabic{fgrulernum}}.

Example: {\fgrulerdefnum{}\fgrulercaptioncm{}\ruler{rightdown}{2cm}} mmmmmmm

#### \fgrulerratiocm{⟨*ratio1*⟩}{⟨*ratio2*⟩}

Mark length ratios in metric rulers. If an argument is empty, then that parameter will not be changed.

 $\langle \text{ratio1}\rangle$  Mark length ratio at  $k/10$  cm, where  $k$  is positive integer and not divisible by 5. 1 2 30 cm

For example, if this ratio is 0.5 and the mark length at integer unit is 2 mm, then this mark length will be  $0.5 \cdot 2 \text{ mm} = 1 \text{ mm}$ .

⟨*ratio2*⟩ Mark length ratio at *k/*2 cm, where *k* is positive odd integer.  $\frac{1}{2}$   $\frac{1}{2}$   $\frac{3}{3}$ 

Default: \fgrulerratiocm{0.5}{0.75}

#### \fgrulerratioin{⟨*ratio1*⟩}{⟨*ratio2*⟩}{⟨*ratio3*⟩}{⟨*ratio4*⟩}

Mark length ratios in English rulers. If an argument is empty, then that parameter will not be changed.

 $\langle \text{ratio1}\rangle$  Mark length ratio at  $k/16$  inch, where *k* is positive odd integer. 0 inch 1 2

⟨*ratio2*⟩ Mark length ratio at *k/*8 inch, where *k* is positive odd integer. 0 inch 1 2  $\mathbf{I}$  $\overline{\phantom{a}}$ 

 $\langle \text{ratio3}\rangle$  Mark length ratio at  $k/4$  inch, where *k* is positive odd integer. 0 inch 1 2

 $\langle \text{ratio4} \rangle$  Mark length ratio at  $k/2$  inch, where *k* is positive odd integer. 0 inch 1 2

Default: \fgrulerratioin{0.25}{0.375}{0.625}{0.75}

#### \fgrulerthickcm{⟨*thick1*⟩}{⟨*thick2*⟩}{⟨*thick3*⟩}

Mark thicknesses in metric rulers. If an argument is empty, then that parameter will not be changed.

⟨*thick1*⟩ Mark thickness at *k/*10 cm, where *k* is positive integer and not divisible by 5.

⟨*thick2*⟩ Mark thickness at *k/*2 cm, where *k* is positive odd integer.

⟨*thick3*⟩ Mark thickness at integer units.

The default values are given by ⟨*markthick*⟩ of \rulerparams, respectively by markthick option.

Example:

```
{\fgrulerthickcm{}{}{2pt}
\rulerparams{}{}{}{5mm}{}
\fgrulernoborderline
\ruler{rightdown}{3cm}}
THE REPORT OF A LITTLE REPORT
n \text{ cm } 1 2
```
#### \fgrulerthickin{⟨*thick1*⟩}{⟨*thick2*⟩}{⟨*thick3*⟩}{⟨*thick4*⟩}{⟨*thick5*⟩}

Mark thicknesses in English rulers. If an argument is empty, then that parameter will not be changed.

⟨*thick1*⟩ Mark thickness at *k/*16 inch, where *k* is positive odd integer.

⟨*thick2*⟩ Mark thickness at *k/*8 inch, where *k* is positive odd integer.

⟨*thick3*⟩ Mark thickness at *k/*4 inch, where *k* is positive odd integer.

⟨*thick4*⟩ Mark thickness at *k/*2 inch, where *k* is positive odd integer.

⟨*thick5*⟩ Mark thickness at integer units.

The default values are given by  $\langle \text{markthick} \rangle$  of  $\text{rule}$  ranger ams, respectively by markthick option.

Example:

```
{\scriptstyle\{{\}_{\{r}\}}\quad\rulerparams{}{}{}{5mm}{}
\fgrulernoborderline
\ruler[in]{rightdown}{3in}}
פיין ייניין ייניפין ייניפי
0 inch 1 2 3
```
\fgrulercolorcm{⟨*color1*⟩}{⟨*color2*⟩}{⟨*color3*⟩}

Mark colors in metric rulers. If an argument is empty, then that parameter will not be changed.

⟨*color1*⟩ Mark color at *k/*10 cm, where *k* is positive integer and not divisible by 5.

⟨*color2*⟩ Mark color at *k/*2 cm, where *k* is positive odd integer.

⟨*color3*⟩ Mark color at integer units.

The default values are given by ⟨*color*⟩ of \rulerparams, respectively by color option.

```
Example:
     {\fgrulercolorcm{green}{blue}{red}
     \rulerparams{1pt}{}{}{5mm}{}
     \fgrulernoborderline
     \ruler{rightdown}{3cm}}
     THOROUGHOUGHOUGHOU
     \begin{array}{ccccc} 1 & 1 & 1 \\ 0 & cm & 1 & 2 \end{array}
```
\fgrulercolorin{⟨*color1*⟩}{⟨*color2*⟩}{⟨*color3*⟩}{⟨*color4*⟩}{⟨*color5*⟩}

Mark color in English rulers. If an argument is empty, then that parameter will not be changed.

⟨*color1*⟩ Mark color at *k/*16 inch, where *k* is positive odd integer.

⟨*color2*⟩ Mark color at *k/*8 inch, where *k* is positive odd integer.

⟨*color3*⟩ Mark color at *k/*4 inch, where *k* is positive odd integer.

⟨*color4*⟩ Mark color at *k/*2 inch, where *k* is positive odd integer.

⟨*color5*⟩ Mark color at integer units.

The default values are given by  $\langle color \rangle$  of **\rulerparams**, respectively by color option.

Example:

```
{\fgrulercolorin{yellow}{orange}{green}{blue}{red}
\rulerparams{1pt}{}{}{5mm}{}
\fgrulernoborderline
\ruler[in]{rightdown}{3in}}
inch 1 2 30
```
\fgrulerreset

It sets all options and parameters to default values. This command is usable only in document environment.

A All setting commands obey the normal scoping rules, i.e. if you use them inside a group, then the changing of the parameters is not valid outside the group.

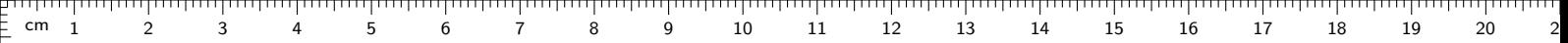

# **7 Examples**

 $\frac{1}{2}$  1

 $\frac{1}{2}$  2

 $\frac{2}{3}$ 

 $\frac{2}{5}$  4

 $\frac{5}{5}$  5

 $\frac{2}{5}$  6

 $\frac{1}{2}$  7

 $\bar{=} 8$ 

 $\bar{=}$  9

 $\frac{1}{2}$  10

 $\frac{5}{2}$  11

 $\geq$  12

 $\frac{1}{2}$  13

 $= 14$ 

 $\frac{1}{2}$  15

 $\frac{2}{3}$  16

 $\frac{1}{2}$  17

 $\frac{1}{2}$  18

 $\frac{1}{2}$  19

 $\bar{=}$  20

 $\frac{1}{2}$  21

 $\bar{=}$  22

 $\frac{2}{3}$  23

 $\frac{2}{3}$  24

 $\frac{2}{5}$  25

 $\frac{2}{3}$  26

 $\frac{2}{5}$  27

 $\frac{2}{3}$  28

 $\frac{2}{3}$ 

### <span id="page-7-0"></span>**7.1 Deafult case**

The output of the following example is the ruler in this page. It is the default case.

\documentclass{article} \usepackage{fgruler} \begin{document} ...

\end{document}

# <span id="page-8-0"></span>**7.2 The showframe and color options**

1 2 3 4 5 6 7 8 9 10 11 12 13 14 15 16 17 18 19 20 21 cm

\documentclass{article} \usepackage[color=red,showframe]{fgruler} \begin{document}

\end{document}

...

 $\frac{1}{2}$  1

 $\frac{1}{2}$  2

 $\mathbb{E}\,$  3

 $\frac{1}{2}$  4

 $\frac{1}{2}$  5

 $\frac{F}{F}$  6

 $\mathsf{F}$  7

 $\geq$ 

 $\frac{1}{2}$  9

 $\geq 10$ 

 $\mathsf{\underline{F}}$  11

 $\frac{1}{2}$  12

 $\frac{1}{2}$  13

 $= 14$ 

 $\frac{1}{2}$  15

 $\frac{1}{2}$  16

 $\frac{1}{2}$  17

 $\frac{1}{2}$  18

 $\frac{1}{2}$  19

 $\frac{2}{3}$  20

 $\frac{1}{2}$  21

 $\frac{2}{5}$  22

 $\frac{1}{2}$  23

 $\frac{2}{3}$  24

 $\frac{2}{5}$  25

 $\frac{2}{5}$  26

 $\frac{2}{3}$  27

 $\frac{2}{2}$ 

 $\geq$  29

1 20 19 18 17 16 15 14 13 12 11 10 9 8 7 6 5 4 3 2 1 cm

# <span id="page-9-0"></span>**7.3 The type=upperright option**

\documentclass{article} \usepackage[type=upperright]{fgruler} \begin{document} ...

\end{document}

# <span id="page-10-0"></span>**7.4 The type=lowerleft option**

\documentclass{article} \usepackage[type=lowerleft]{fgruler} \begin{document} ...

\end{document}

 $\frac{1}{2}$  1

 $\bar{=}$  2

 $\bar{=}$  3

 $\stackrel{=}{=}$  4

 $E_{5}$ 

 $\bar{=}$  6

E 7

 $= 8$ 

 $\bar{=}$  9

 $\frac{1}{2}$  10

 $\frac{1}{2}$  11

 $\frac{1}{2}$  12

 $\frac{1}{2}$  13

 $\geq 14$ 

 $\geq$  15

 $\frac{5}{2}$  16

 $\bar{=}$  17

 $\bar{=}$  18

 $\bar{=}$  19

 $\bar{=}$  20

 $\bar{=}$  21

 $\frac{2}{5}$  22

 $\frac{2}{5}$  23

 $\frac{2}{2}$  24

 $\frac{2}{3}$  25

 $\frac{2}{5}$  26

 $\overline{2}$  27

 $\frac{2}{5}$  28

 $\overline{2}$  29

1 2 3 4 5 6 7 8 9 10 11 12 13 14 15 16 17 18 19 20 21  $\frac{E}{E}$  cm  $1$ 

# <span id="page-11-0"></span>**7.5 The type=lowerright option**

\documentclass{article} \usepackage[type=lowerright]{fgruler} \begin{document} ...

\end{document}

 $\frac{1}{2}$ 

a Lua

بتبايين

1 20 19 18 17 16 15 14 13 12 11 10 9 8 7 6 5 4 3 2 1

ببليز

# <span id="page-12-0"></span><sup>1</sup> **7.6** Shift in default case **1** <sup>5</sup> <sup>6</sup> <sup>7</sup> <sup>8</sup> <sup>9</sup> <sup>10</sup> <sup>11</sup> <sup>12</sup> <sup>13</sup> <sup>14</sup> <sup>15</sup> <sup>16</sup> <sup>17</sup> <sup>18</sup> <sup>19</sup> <sup>2</sup>

\documentclass{article} \usepackage[hshift=1cm,vshift=2cm]{fgruler} \begin{document} ...

\end{document}

#### <del>,,,,,,,,,,,,,,,,,,,,,,,,,,,,,,,,,</del> सम्मान 0 19 18 17 16 15 14 13 12 11 10 9 8 7 6 5 4 3 2 1 cm **7.7 Shift in case type=upperright option** ومطورون المواردة الم 1 \documentclass{article} \usepackage[type=upperright,hshift=1cm,vshift=2cm]{fgruler} 2 \begin{document} a handa ... 3

\end{document}

4

5

وبالموطور وتقاوير والمواليون المواليون

6

7

Ξ Ē

 $8\frac{1}{1}$ 

# **7.8 Shift in case type=lowerleft option**

\documentclass{article} \usepackage[type=lowerleft,hshift=1cm,vshift=2cm]{fgruler} \begin{document} ...

\end{document}

1 2 3 4 5 6 7 8 9 10 11 12 13 14 15 16 17 18 19 20

# <span id="page-15-0"></span>**7.9 Shift in case type=lowerright option**

\documentclass{article} \usepackage[type=lowerright,hshift=1cm,vshift=2cm]{fgruler} \begin{document} ...

\end{document}

ii i i i i 27 a<br>Fil 26 25 24 23 22 E 21 20 19 18 17 Ē 16 15 14 13 Ē 12 тшт 11 10 ı.lır 9 ŧ i<br>Li 8 Ë وبالتوريد انتصاصيت وتمام 7 6 5 Ė 4 Ë Ę

1

2

3

a han ha

### <span id="page-16-0"></span>**7.10 The type=alledges option**

\documentclass{article} \usepackage[type=alledges]{fgruler} \begin{document}

\end{document}

...

 $\frac{1}{2}$  1

 $-2$ 

.<br>- 3

 $-4$ 

 $=$  5

 $= 6$ 

 $\frac{1}{2}$  7

 $\frac{1}{2}$  8

 $= 9$ 

 $\pm 10$ 

 $\frac{5}{2}$  11

 $= 12$ 

 $=$  13

 $-14$ 

 $\frac{1}{2}$  15

 $\bar{=}$  16

 $\frac{1}{2}$  17

 $\bar{=}$  18

 $-19$ 

 $\frac{2}{2}$  20

 $\frac{1}{2}$  21

 $-22$ 

 $-23$ 

 $-24$ 

.<br>- 25

 $=$  26

 $\frac{2}{5}$  27

 $\frac{2}{3}$  28

 $\frac{2}{3}$ 

17

18

19

20

21

22

23

24

25

26

27

28

29

17

 $1$  2 3 4 5 6 7 8 9 10 11 12 13 14 15 16 17 18 19 20 2

### <span id="page-17-0"></span>**7.11 The type=alledges\* option**

\documentclass{article} \usepackage[type=alledges\*]{fgruler} \begin{document}

\end{document}

...

 $\frac{1}{2}$  1

 $-2$ 

 $-3$ 

 $-4$ 

 $=$  5

 $= 6$ 

 $\frac{1}{2}$  7

 $\frac{1}{2}$  8

 $= 9$ 

 $\pm 10$ 

 $\frac{5}{2}$  11

 $= 12$ 

 $=$  13

 $-14$ 

 $\bar{=}$  15

 $\bar{=}$  16

 $\frac{1}{2}$  17

 $\frac{1}{2}$  18

 $-19$ 

 $\frac{2}{2}$  20

 $\frac{1}{2}$  21

 $-22$ 

 $-23$ 

 $-24$ 

.<br>- 25

 $-26$ 

 $\frac{2}{5}$  27

 $\frac{2}{3}$  28

 $\frac{2}{3}$ 

 $1 - \frac{1}{2}$ 

 $\overline{2}$ 

3

4

5

123456789101112131415161718192021 Fortundum tumbuntum buntum bunt mbouted in the character density of and contract بتلب بالتفتيلية التنبيليين تتبينا بتبتاء

<span id="page-18-0"></span>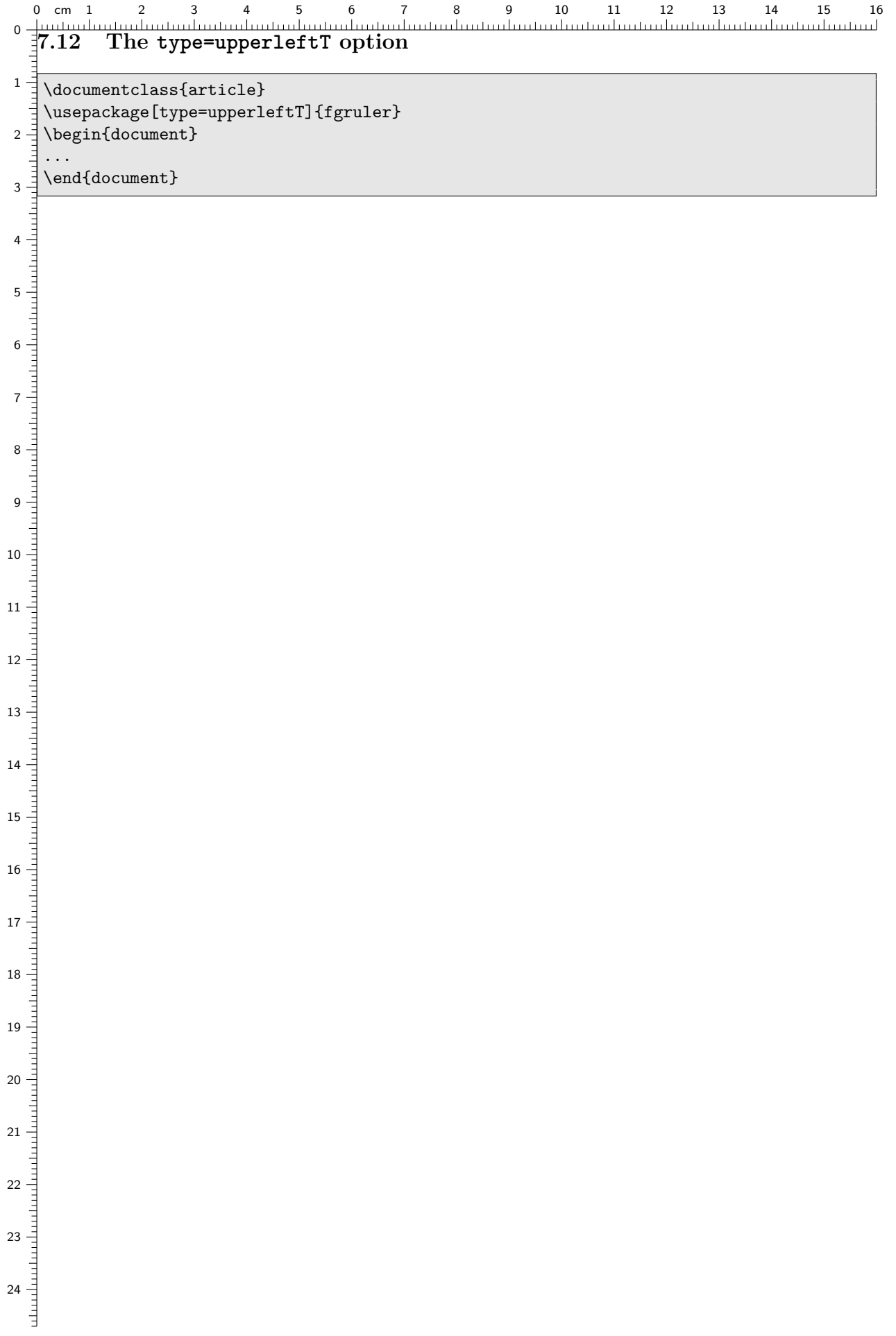

# 16 15 14 13 12 11 10 9 8 7 6 5 4 3 2 1 cm 0

# <span id="page-19-0"></span>**7.13 The type=upperrightT option**

\documentclass{article} \usepackage[type=upperrightT]{fgruler} \begin{document} ...

\end{document}

E 1

0

 $\frac{1}{2}$ 

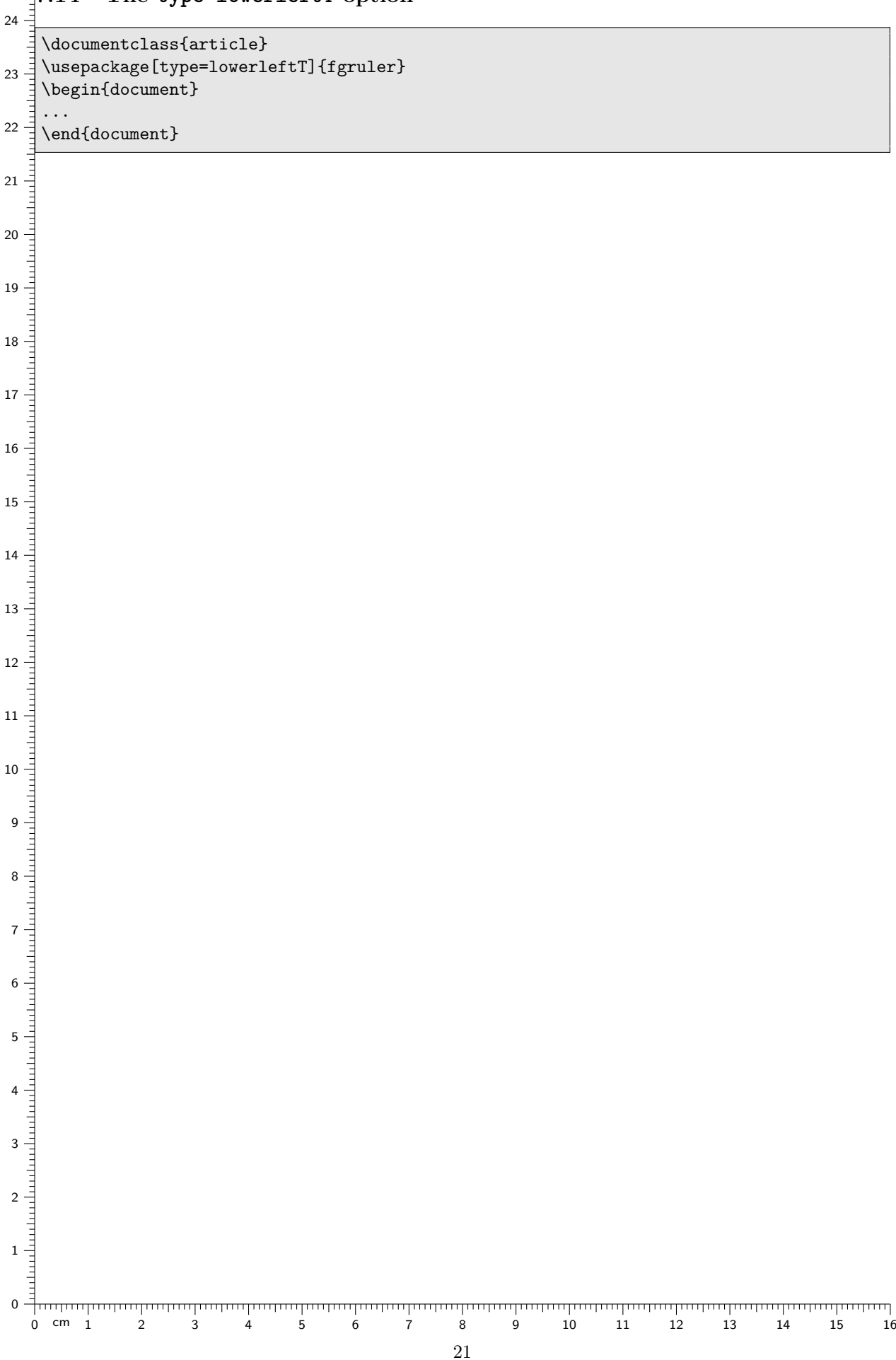

# <span id="page-20-0"></span>**7.14 The type=lowerleftT option**

# <span id="page-21-0"></span>**7.15 The type=lowerrightT option**

\documentclass{article} \usepackage[type=lowerrightT]{fgruler} \begin{document} ...

\end{document}

 $\begin{bmatrix} 1 \\ 2 \\ 4 \end{bmatrix}$  $E_{23}$  $\mathbb{\dot{E}}$  22 Ė  $\frac{1}{2}$  21  $\mathsf{E}_{20}$  $\mathsf{F}_{19}$  $\geq 18$  $\mathsf{F}_{17}$  $\frac{5}{5}$  16  $\mathsf{\dot{\mathsf{\mathsf{E}}}}$  15  $\mathsf{E}_{14}$  $E_{13}$  $\mathsf{E}_{12}$  $\not\models$  11  $\mathsf{E}_{10}$ و ≛ 8 E 7  $\frac{1}{2}$  6  $\frac{5}{5}$  5 E 4

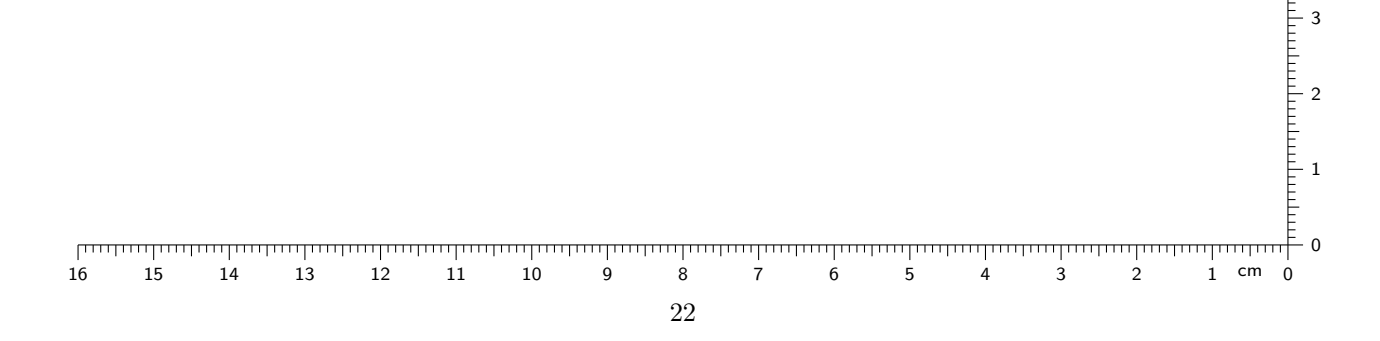

<span id="page-22-0"></span>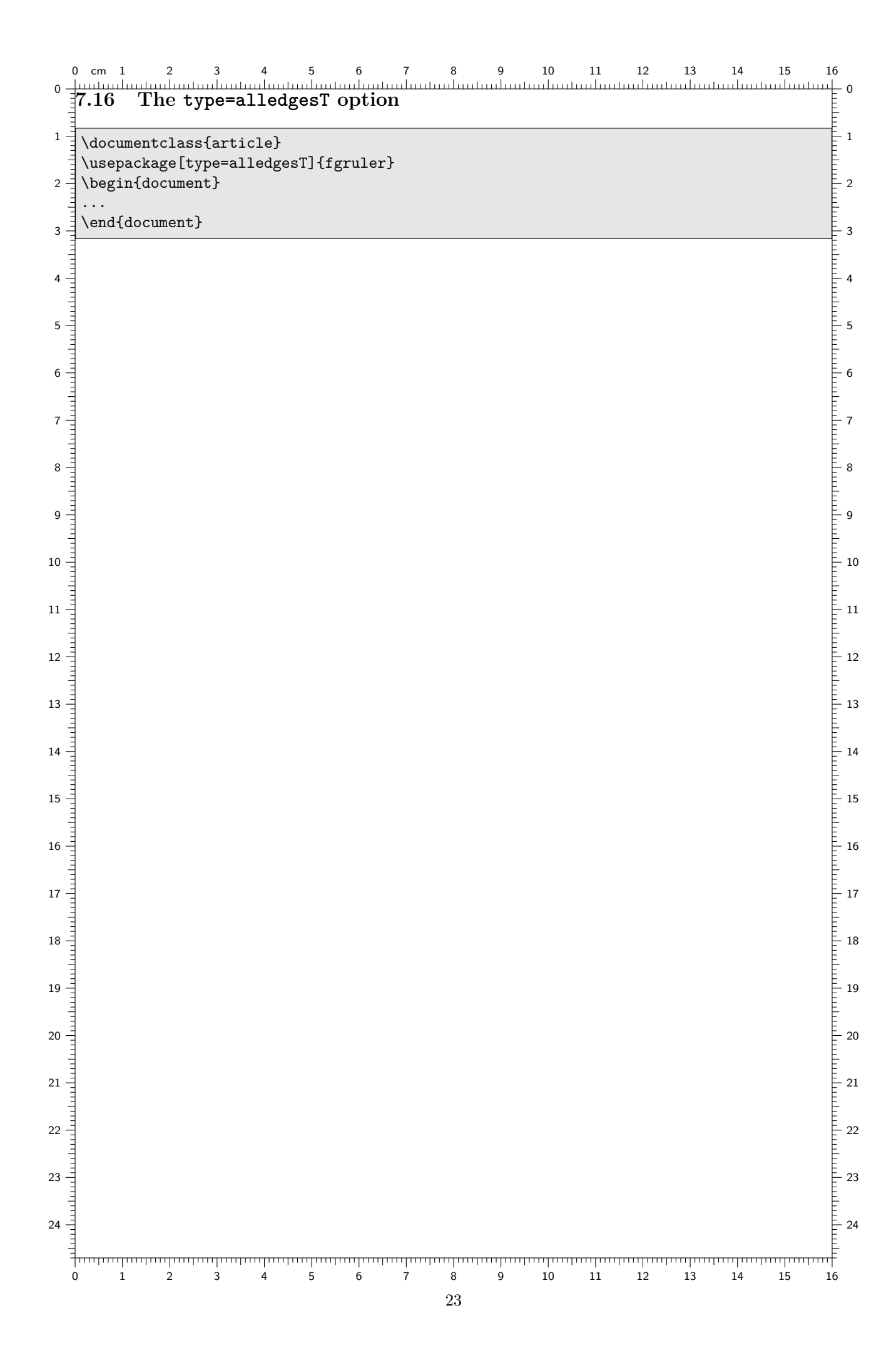

<span id="page-23-0"></span>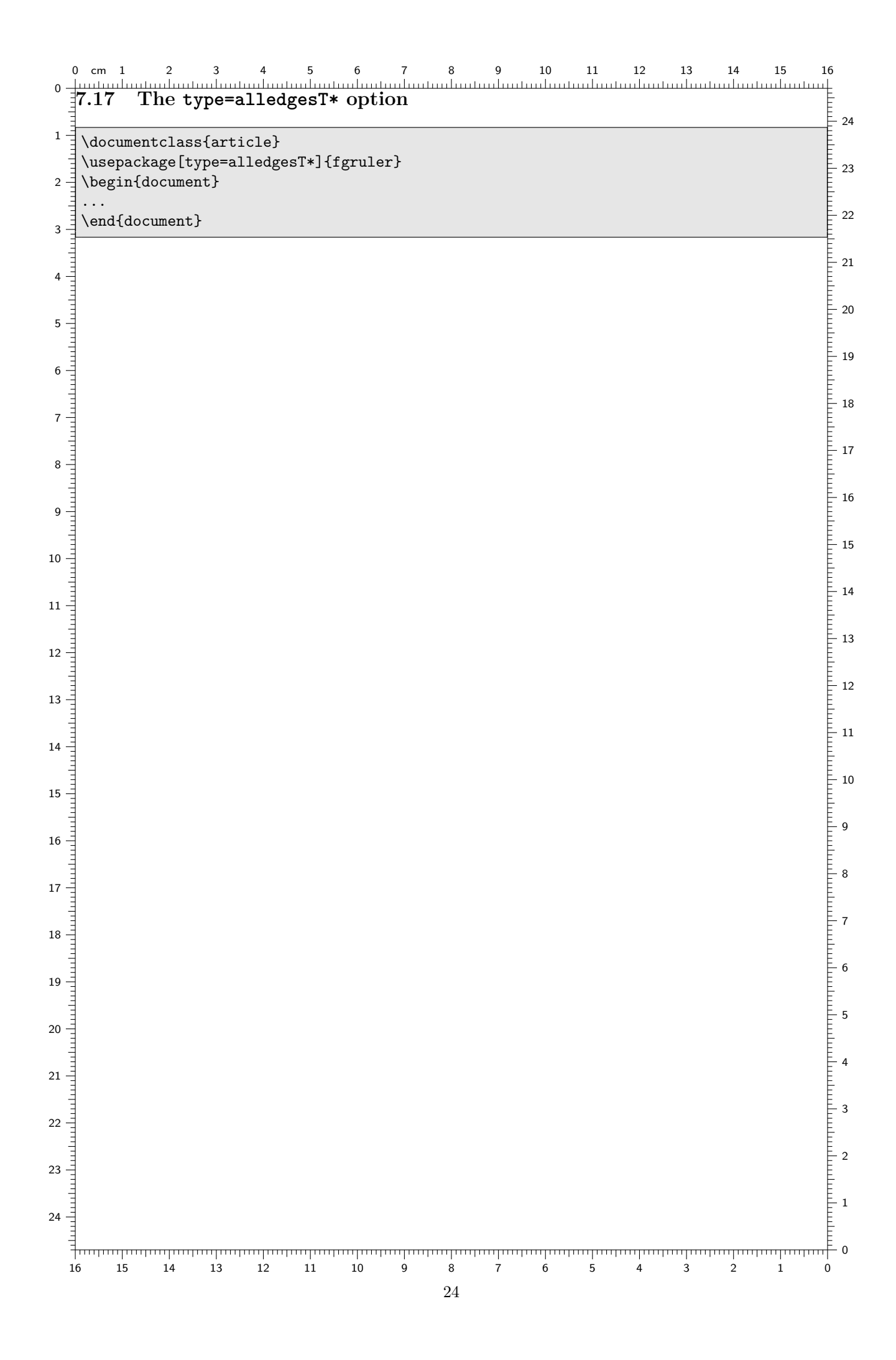

### <span id="page-24-0"></span>**7.18 Setting the type=user option**

In the next example the type=user option activates type=upperright or type=upperleft, depending on the page number is odd or even.

```
\documentclass{article}
\usepackage[type=user]{fgruler}
\fgrulerdefusercm{%
    \ifodd\value{page}\fgrulertype{cm}{upperright}%
        \else\fgrulertype{cm}{upperleft}\fi}
\fgrulerdefuserin{%
    \ifodd\value{page}\fgrulertype{in}{upperright}%
        \else\fgrulertype{in}{upperleft}\fi}
\begin{document}
...
\end{document}
```
1 2 3 4 5 6 7 8 9 10 11 12 13 14 15 16 17 18 19 20 21 cm  $0$  cm  $1$ 1 2 3 4 5 6 7 8 9 10 11 12 13 14 15 16 0**7.19 Setting the type=user option**  $_1$   $\exists$ In the next example the  $\tt type=user$  option combines the effect of  $\tt type=upperleft$  and  $\tt type=upperleft$  . \documentclass{article}  $\mathfrak{a}\rightrightarrows \mathfrak{a}$  (type=user] {fgruler} \fgrulerdefusercm{\fgrulertype{cm}{upperleft}\fgrulertype{cm}{upperleftT}} \fgrulerdefuserin{\fgrulertype{in}{upperleft}\fgrulertype{in}{upperleftT}}  $3\overline{-}$ \begin{document} ...  $4 = \end{document}$ 5 6  $7 -$ 8  $\frac{1}{1}$ 9 10 11 12 13 14 15 16 17 18 19 20 21  $22$ 23  $24 - \frac{1}{7}$  $rac{1}{4}$ 26

 $\frac{1}{2}$  1

 $-2$ 

 $-3$ 

 $= 4$ 

 $\frac{2}{3}$  5

 $= 6$ 

 $\vDash$  7

 $= 8$ 

 $= 9$ 

 $\pm 10$ 

 $\frac{1}{2}$  11

 $=$  12

 $=$  13

 $=$  14

 $\bar{=}$  15

 $\bar{=}$  16

 $\geq 17$ 

 $\bar{=}$  18

 $-19$ 

 $\frac{2}{2}$  20

 $\frac{2}{2}$  21

 $= 22$ 

 $-23$ 

 $=$  24

 $\bar{=}$  25

 $-26$ 

 $\frac{2}{3}$  27

 $\frac{2}{3}$ 

 $\frac{2}{3}$ 

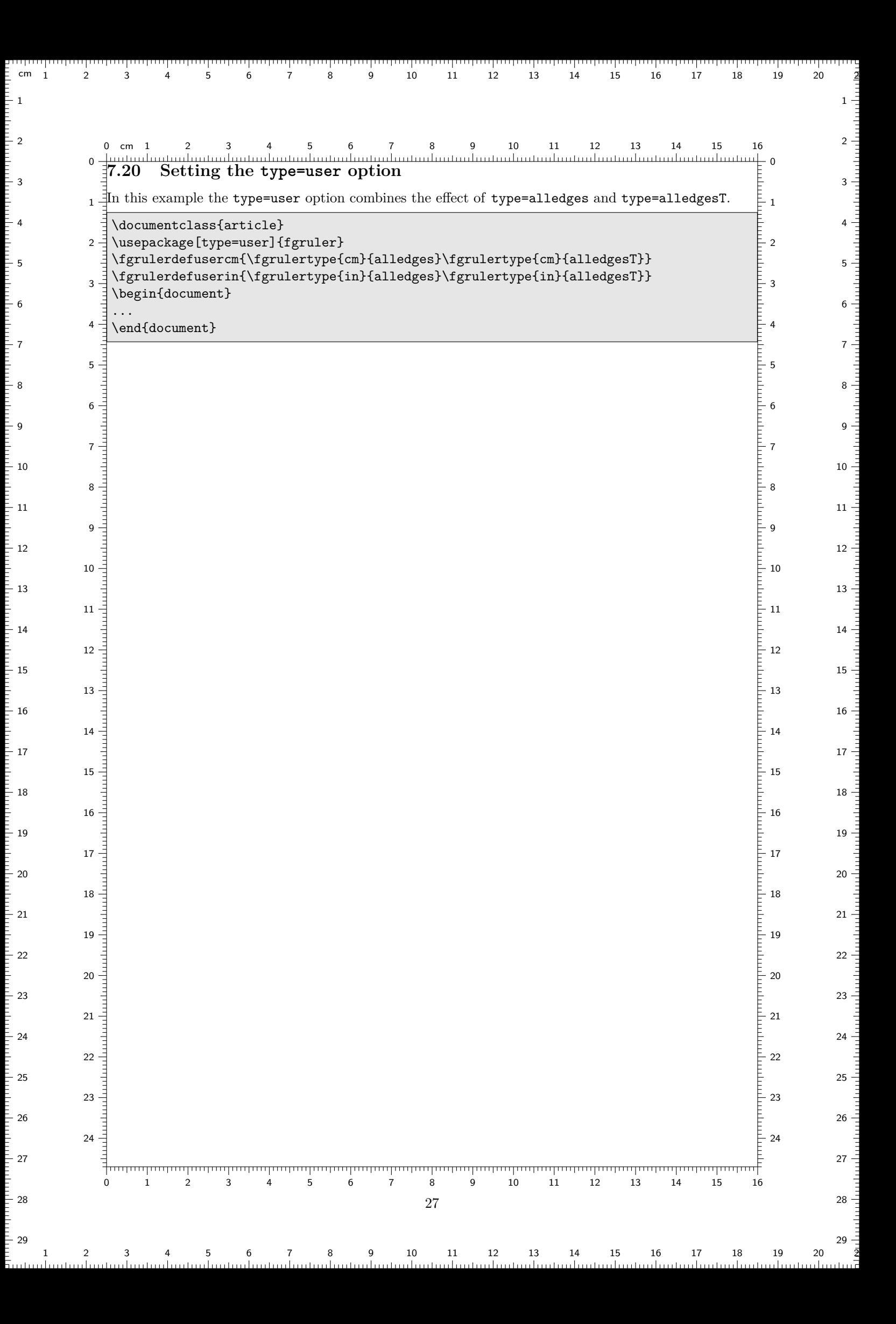

```
\circ24 0 cm7.21 Setting the type=user option
\mathbf{g}In the next example the type=user option places a vertical ruler at the left border of the text area.
\overline{a}\documentclass{article}
   ╡
 \sim \exists \usepackage[type=user]{fgruler}
     \newcommand{\fgruleruser}[1]{%
           \AtTextLowerLeft{% See eso-pic package!
\omega\rulerparamsfromfg%
                \llap{\ruler[#1]{downleft}{\textheight}}%
4 }%
    }
\overline{\sigma} \rightarrow \exists \left\{ \text{grulerder} \right\}\fgrulerdefuserin{\fgruleruser{in}}
     \begin{document}
6 ...
     \end{document}
\overline{\phantom{0}}\infty\frac{1}{1}al anni anni anni a
\circ10 \overline{\phantom{0}}\overline{5}Ë
13 Ę
   a bara da s
14 15 16 17 18 Ę
   Ę
   dundin
19 20 21 22 23 Ê
\frac{1}{24}
```
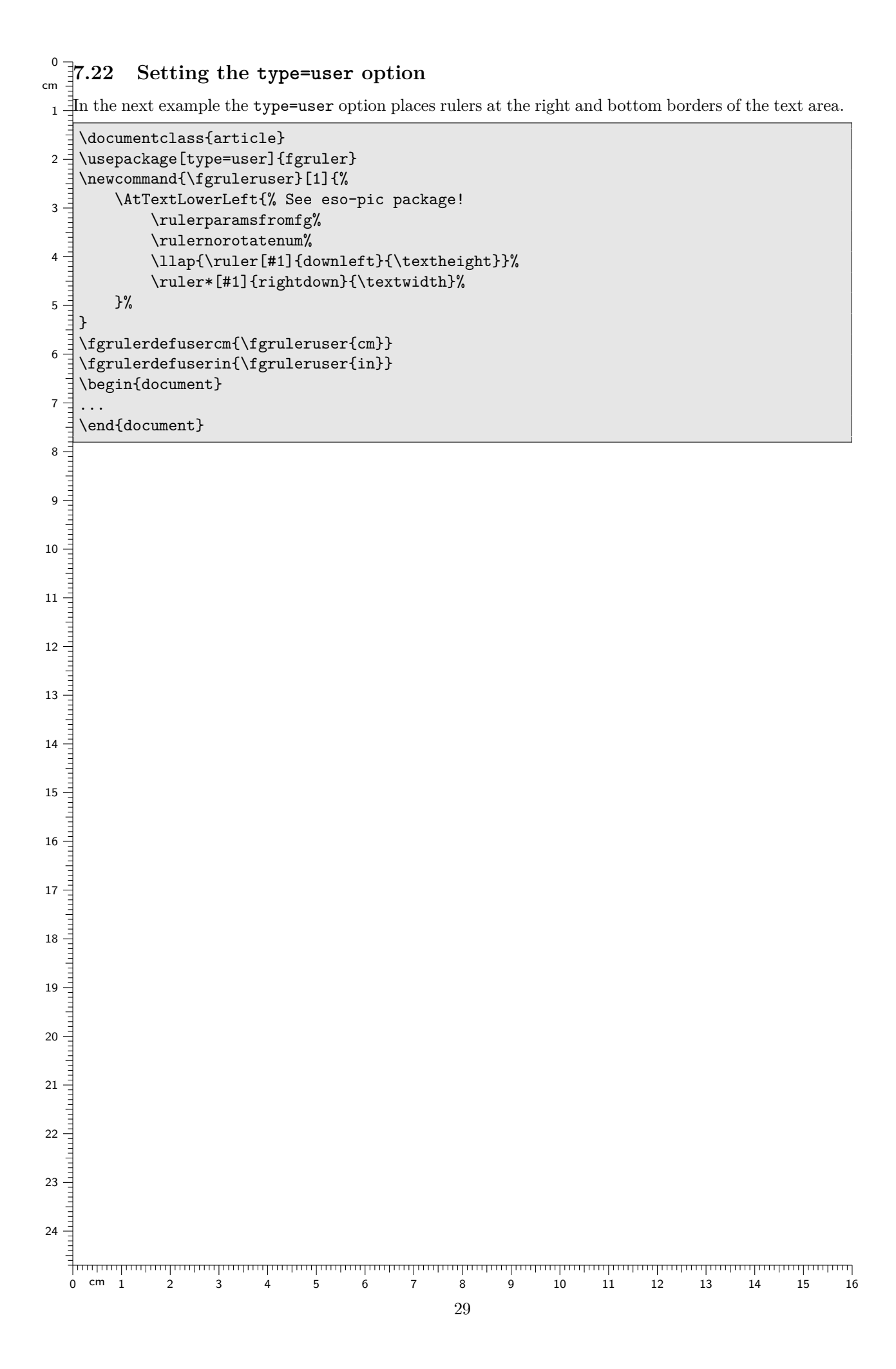

0 cm 1 2 3 4 5 6 7 8 9 10 11 12 13 14 15 16

### <span id="page-29-0"></span>**7.23 Setting the type=user option**

In the next example the type=user option places rulers at the right and top borders of the text area.

```
\documentclass{article}
\usepackage[type=user]{fgruler}
\newcommand{\fgruleruser}[1]{%
    \AtTextUpperLeft{% See eso-pic package!
        \rulerparamsfromfg%
        \ruler[#1]{rightup}{\textwidth}%
        \rulernorotatenum\fgrulercaptioncm{}\fgrulercaptionin{}%
        \ruler*[#1]{downright}{\textheight}%
   }%
}
\fgrulerdefusercm{\fgruleruser{cm}}
\fgrulerdefuserin{\fgruleruser{in}}
\begin{document}
...
\end{document}
```
6 E 7 8 - 9  $-10$  $\models$  11  $\models$  12  $\models$  13  $\mathsf{E}_{14}$  $\models$  15  $\geq 16$  $\models$  17  $\mathsf{F}_{18}$  $\mathsf{E}_{19}$  $\models$  20  $\models$  21  $\mathsf{E}_{22}$  $\frac{5}{2}$  23  $\frac{24}{5}$  24

 $\mathsf{E}_1$ 

0

E 2

 $\mathsf{F}_3$ 

 $\models$  4

E 5

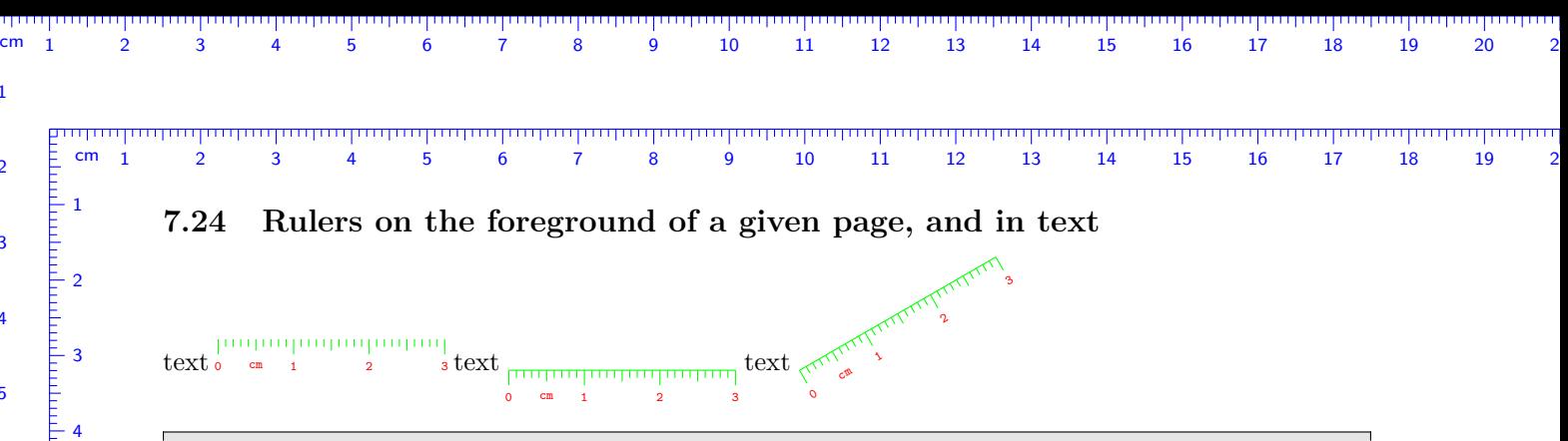

```
\documentclass{article}
\usepackage[color=blue]{fgruler}
\begin{document}
    \fgruler{upperleft}{1cm}{1.5cm}
    \noindent
    text
    \rulerparams{}{\color{red}\tiny\ttfamily}{green}{}{}
    {\fgrulernoborderline\ruler{rightdown}{3cm}}
    text
    \ruler*{rightdown}{3cm}
   text
    \rotatebox[origin=tl]{30}{\ruler*{rightdown}{3cm}}
    % \rotatebox is defined in graphicx package
\end{document}
```
 $\frac{1}{2}$  1

 $-2$ 

3

 $-4$ 

<u>։</u><br>5

 $= 6$ 

 $E_{5}$ 

 $\frac{1}{2}$  6

ج ځ

 $E_8$ 

 $\frac{1}{2}$  9

 $\frac{1}{2}$  10

 $-11$ 

 $-12$ 

 $\frac{1}{2}$  13

 $\vdash$  14

 $\mathsf{\bar{E}}$  15

 $= 16$ 

 $\geq 17$ 

 $\mathsf{E}_{18}$ 

 $\mathsf{F}_{19}$ 

 $\mathsf{E}_{20}$ 

 $\mathsf{E}_{21}$ 

 $-22$ 

 $-23$ 

 $\mathsf{L}_{24}$ 

 $E_{25}$ 

 $-26$ 

 $-27$ 

 $\frac{1}{2}$  28

 $-7$ 

 $\frac{1}{2}$  8

ہ =

 $=$  10

 $\geq 11$ 

 $\frac{1}{2}$  12

 $-13$ 

 $-14$ 

 $\mathsf{\bar{1}}_{15}$ 

 $\tilde{=} 16$ 

 $\frac{2}{3}$  17

 $-18$ 

 $-19$ 

 $\frac{1}{2}$  20

 $\frac{1}{2}$  21

 $-22$ 

 $-23$ 

 $-24$ 

.<br>25

 $-26$ 

 $-27$ 

 $\frac{1}{2}$  28

 $-29$ 

## **7.25 Ruler types in text**

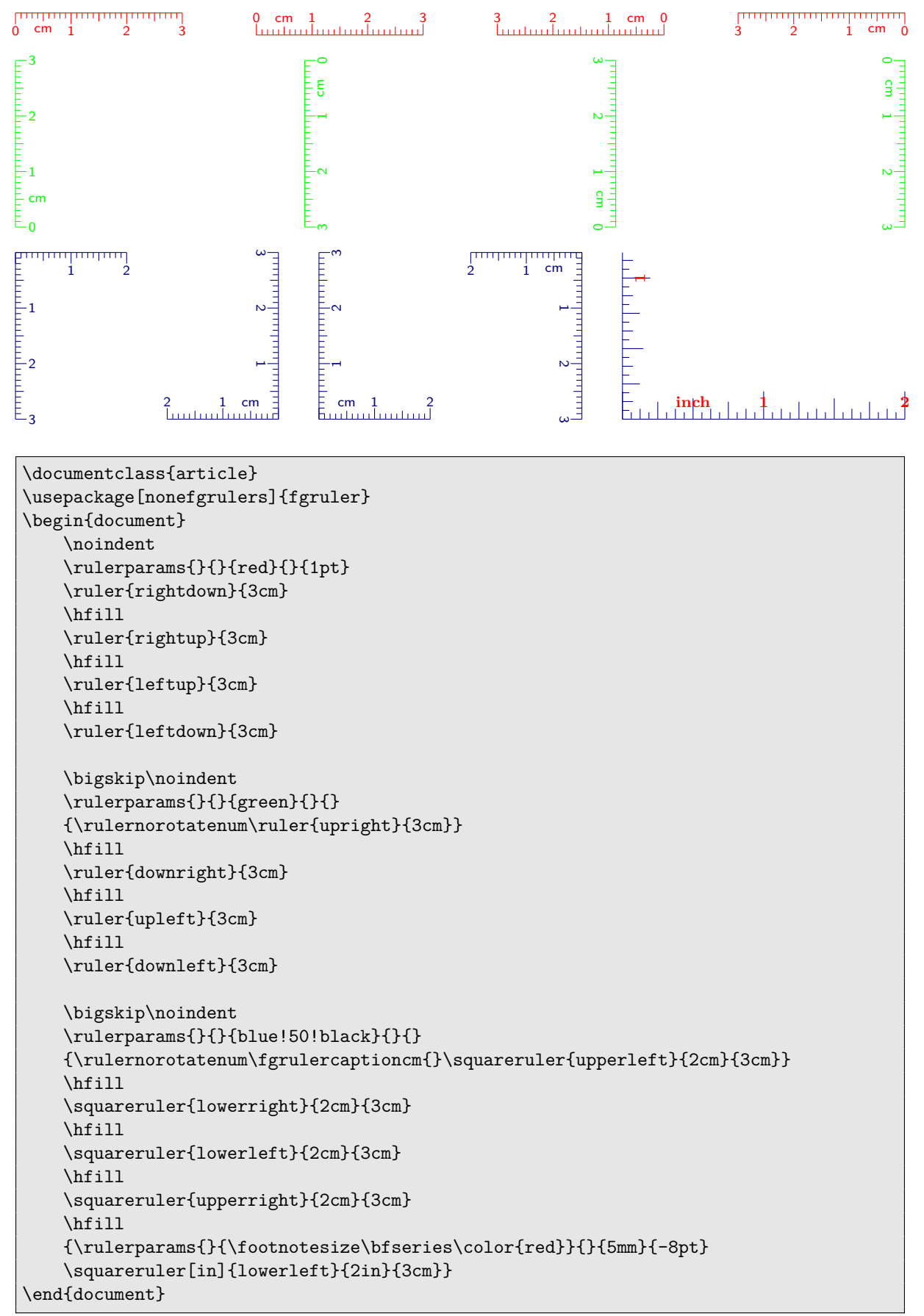

### **7.26 Mark length and rotating**

![](_page_32_Figure_1.jpeg)

\documentclass{article} \usepackage[nonefgrulers]{fgruler} \begin{document} \noindent {\fgrulerdefnum{\rotatebox{45}{\arabic{fgrulernum}\,cm}} \fgrulercaptioncm{} \rulerparams{}{\tiny\color{red}}{blue}{8mm}{} \fgrulercolorcm{}{}{black} \rotatebox{-45}{\ruler{rightup}{10cm}}\\ \ruler{rightup}{5cm}} \end{document}

### **7.27 Coordinate system**

![](_page_33_Figure_1.jpeg)

# **7.28 Tape measure**

![](_page_34_Picture_68.jpeg)

# 1 2 3 4 5 0 0 cm 1 2 3 \documentclass{article} \usepackage[type=none]{fgruler} \newcommand{\usersquareruler}[2]{% {\rulernorotatenum\fgrulercaptioncm{}\ruler\*{downleft}{#2}}% \ruler{rightup}{#1}% } \begin{document} \usersquareruler{3cm}{5cm} \end{document}

### **7.29 A new square ruler type**